## 3.3 Fundamentals of data representation

## 3.3.6 Representing images

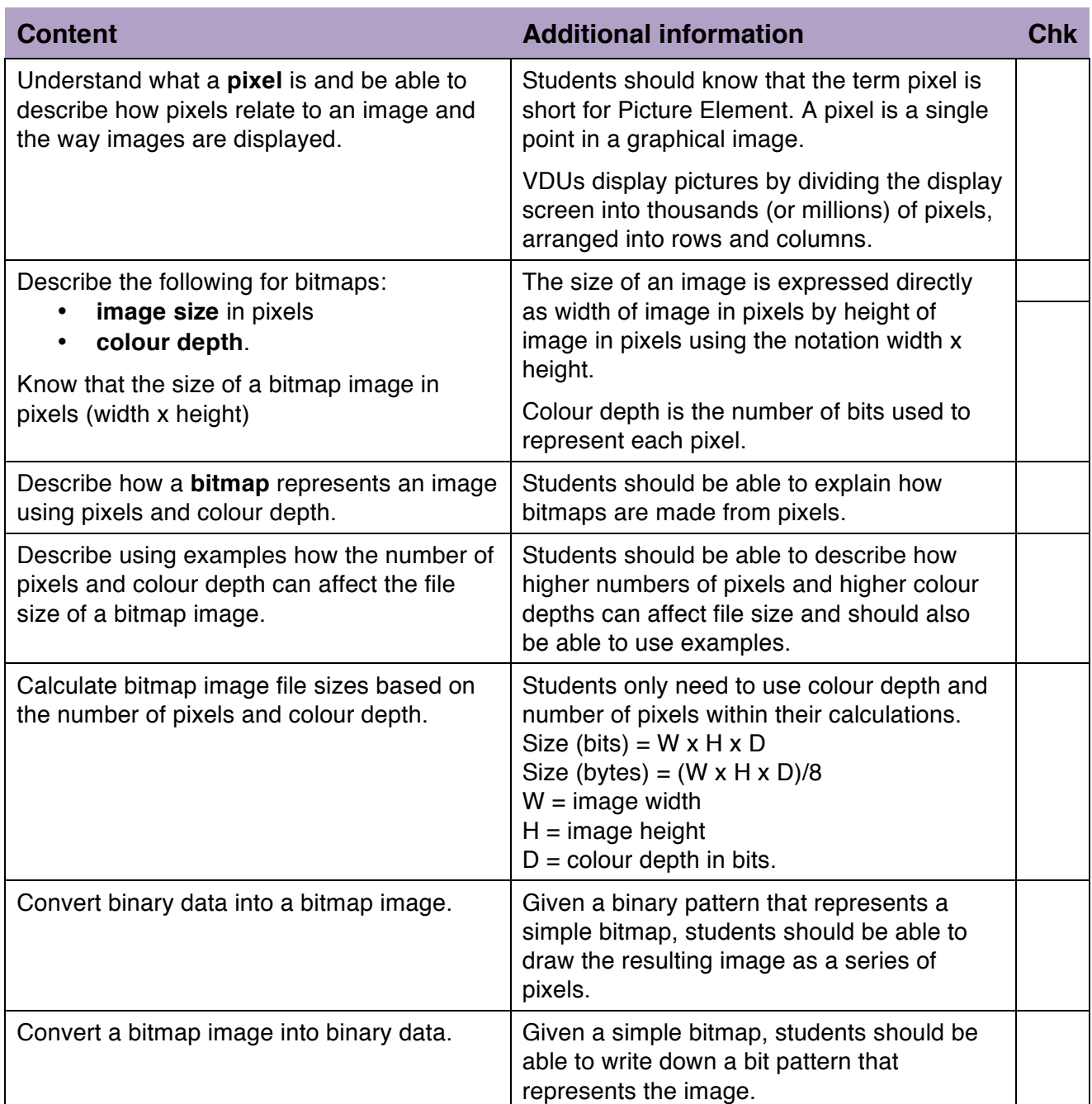